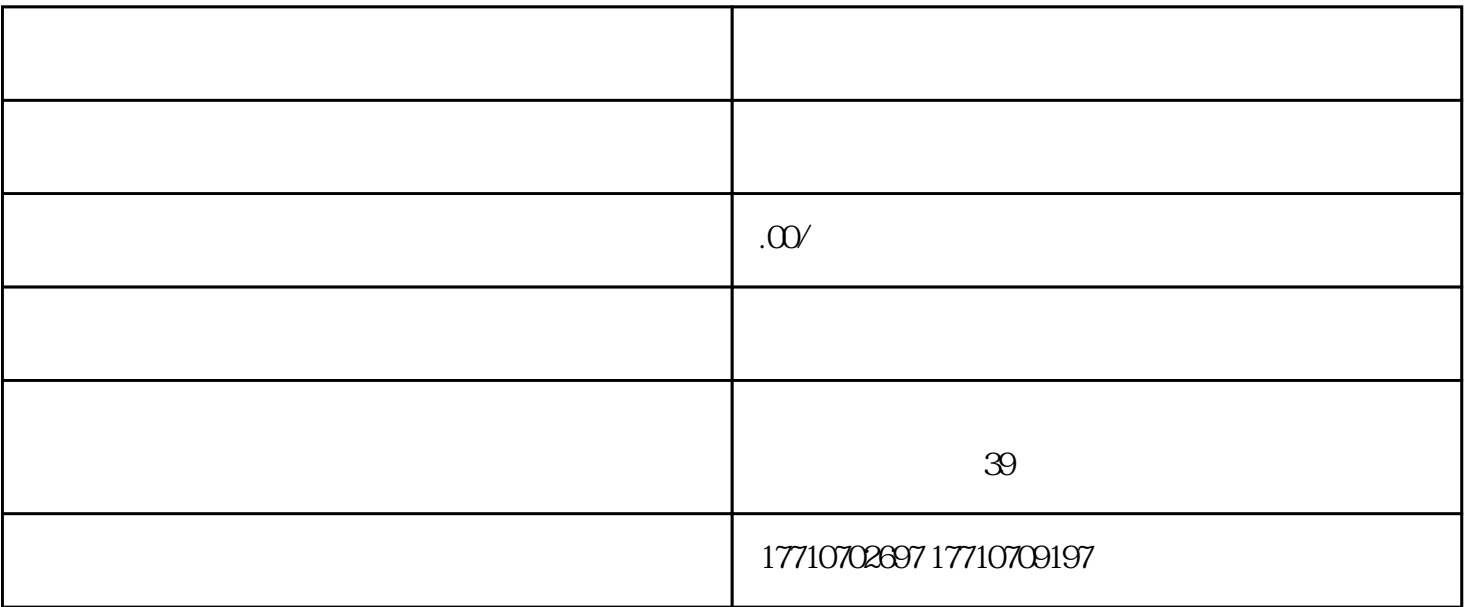

1.

 $4\overline{ }$ 

3.虚假的公示信息

 $2.$ 

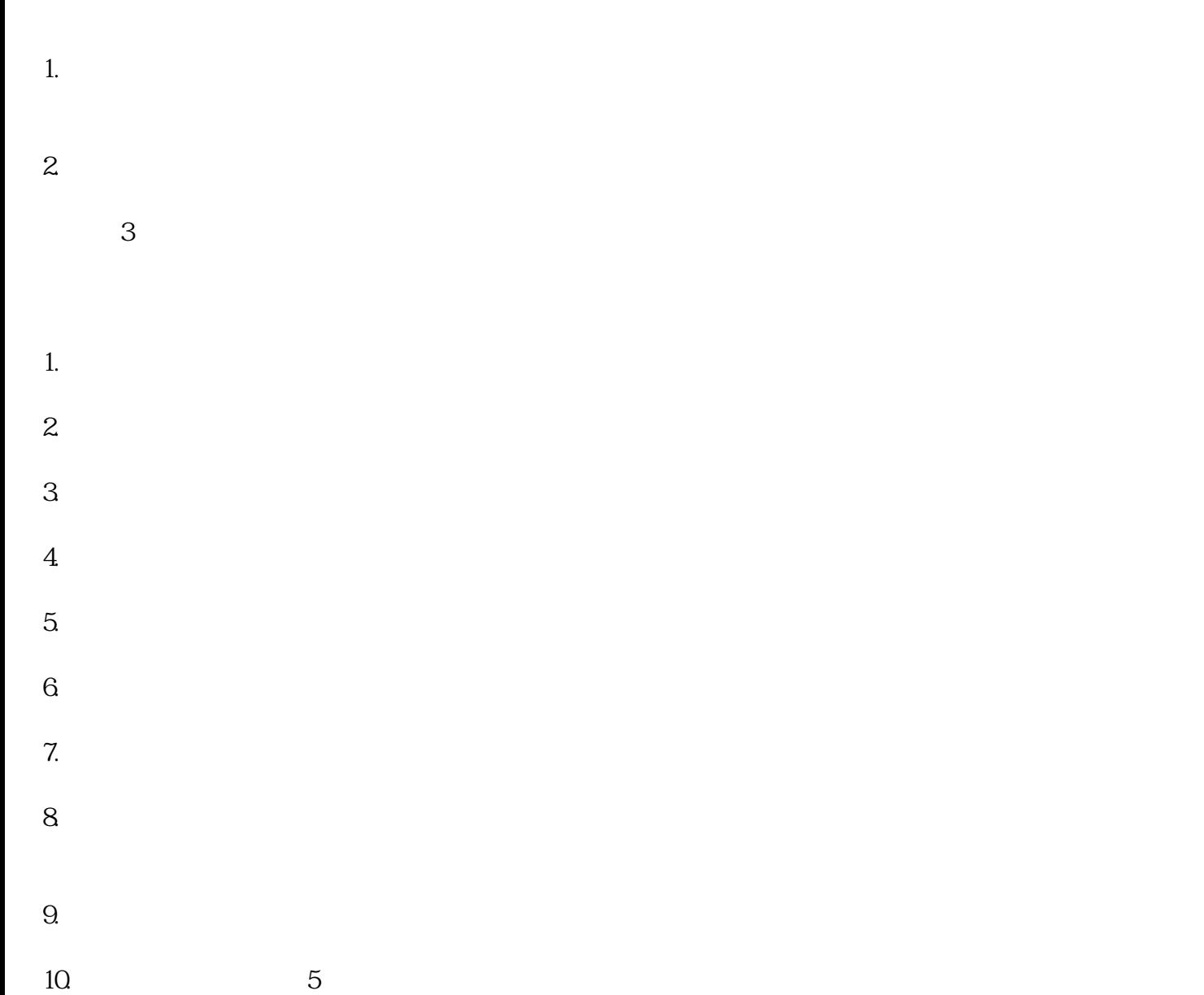